## News For The Employees of Data General

September 25, 1987

### **Mark Your Calendars - Data General Open House Drawing Near**

Data General employees and their families are invited to help kick off the start of fiscal 1988 with an open house to be held on Saturday, October 10 in Westboro. This is the first time an open house has ever been held in Westboro.

On that day, employees and their guests will be able to tour the company's product development and manufacturing testing laboratories, and the new **Executive Briefing Center.** 

This marks the first time the laboratories and the EBC have ever been opened for general viewing. Together, the tours in both buildings will provide you and your family with information on how Data General computers are developed, their markets and their applications.

A good deal of the day's events will take place outside. The areas adjacent to Buildings 14A and 14B will be turned into a street festival. Bands and some of the most talented "street" performers from Quincy Market will entertain you throughout the day.

Hot and cold foods will be available along with soft drinks and ice cream all day long.

In addition, Data General's corporate helicopter will be on display.

So, mark October 10 on your calendar and plan on coming to Westboro. In the event of rain, all outdoor events will be moved inside.

### **An Open House Feature**

Come Data General-Westboro's open house on October 10, the Executive Briefing Center (EBC) will open its doors to employees, giving them a chance to see a side of the company normally viewed by customers.

Starting at noon, the EBC officially will be opened with a cake-cutting ceremony, hosted by President Ed de Castro. At that point, employees will be invited to tour the facility.

In the EBC, Marketing employees will describe Data General's products, their markets and applications. At the same time, employees will be able to view a section of the EBC which is devoted to various components of the traveling show, "Data General In Concert," which was presented this year in Chicago and New York.

According to Peace Conant, manager of Field Marketing within the Marketing Support division, the Data General In Concert components will provide employees and customers with a good history of the company.

"Placing components of Data General In Concert in the EBC serves two purposes," Peace says. "These

ces of the show clearly demonstrate Data General's corporate viability. We have a good story to tell, and a strong track record. In addition, these components show that we do have the computing solutions needed to remain a leader in this industry."

During the tours of the EBC, employees will walk through Data General In Concert components such as the Corporate Capabilities area, which includes the Time Wall, the Technology Displays area and the Video Wall. They will get a view of Data General which visitors to Data General In Concert received.

The Time Wall is a 3S-foot-long by 8-foot-high mural of photographs, newsclips and corporate memorabilia which geographically represents Data General's history. In addition to glancing at the company's past, the Wall also focuses on the future with a section which depicts Data General's commitment to deliver software, telecommunications and artificial intelligence solutions. in the future.

The Technology Displays area allows employees and potential customers to view the breadth of Data General's product line and how the products work in a multitude of business environments.

The Video Wall is a collection of several customer testimonials on the benefits their firms have reaped since purchasing Data General products, reinforcing Data General's ability to deliver state of the art products for business computing solutions.

In the Solutions Demonstrations area, another component of Data General in Concert, an imaginary company has been created. "The Limitless Potential Corporation" is made up of more than 40 workstations that help the company automate and integrate all of its departments and business applications using Data General equipment. This area demonstrates Data General's commitment to its six target markets of banking, brokerage, health care, insurance, manufacturing and petroleum. In the EBC, visitors will be able to see a sample of each of these industry solutions.

According to Marlene Granderath, manager of the EBC, the center also has conference rooms outfitted with executive furniture, demonstration areas for handson computer use, a customer lounge and an executive dining room which seats 80 people.

A large conference room, seating 110 people and outfitted with the latest audio-visual equipment, serves as a theater. In addition to hosting large groups of customers, the room will be used for product announcements, computer industry consultants' forums, and a range of meetings involving people interested in Data General products.

"The EBC is an extremely interesting place for anyone looking at Data General and its products," Peace says. "At the same time, on October 10, employees will get a chance to see how Marketing directs its efforts, and will walk away with a better understanding of the company they work within."

### **Attention All Music Lovers**

During Data General's open house, some of the area's most popular bands will perform.

John Lincoln Wright and the Sour Mash Revue will kick off the day's entertainment when they take the stage at 11:00 a.m. Many of you may be familiar with this country/blue grass band. They have performed in the area for quite some time. Their show will last until about 1:00 p.m.

The sounds of be-bop and jazz will then take over at about 2:00 p.m. when the Bob Brenner SWingtet takes the stage. The band plays a repertoire of hits from the 40s to the 80s. This swing band will play until 4:00 p.m.

Data General's own Robert Wheeler and Vic Berry will make their musical debut at Data General during the open house on October 10. The pair, with their ukuelele and tuba combination, will bring "Ukuelele Consciousness" to Westboro. Look for Robert and Vic at 1:00 p.m.

### **Try For A Computer**

Just for coming to the Data General open house, you will be eligible to walk away with a DATA GENERAL/One computer. In all, 100 DATA GENERAL/One Model 1

computers will be awarded to lucky employees during the afternoon.

To be eligible to receive a system, simply return the RSVP card which can be found in this newsletter. On the afternoon of October 10, 100 RSVP cards will be. randomly selected. Employees whose cards are selec ed will be notified that they can pick up a DATA GENERAL/One computer, along with a printer, hard carrying case, and software, before heading for home.

Remember, to be eligible to receive a computer, you must be present at the open house.

Winners should note that they will be responsible for paying a tax based on the value of their computer.

#### RSVP Form

If you plan on attending the Data General open house, please return the attached form to: Data General Open House at Mailstop A-235 in Westboro. The RSVP form also will serve as your entry form in the DATA GENERAL/One computer raffle.

 $M_{-}$ 

\_\_\_ Will attend the Data General open house

I plan to bring \_\_\_\_\_\_\_ family members.

All forms must be returned to the Public Affairs department by October 5.

### **Artists, Entertainers To Gather For Open House**

The Data General open house is not only for employees but for their entire families, as well. So, if you are worried about what to do with the kids, fear not. A number of entertainers from the area will be on hand to keep kids of all ages occupied.

Among the most popular of these is **Neal Portnoy**, an illustrator/cartoonist most known for his caricatures. He is no stranger to Data General, having appeared at several Million Dollar Club conferences. He will be on hand October 10 to sketch employees.

Another act in the day's lineup is Tony Lupo, an organ grinder who performs with a monkey. According to Tony, the monkey's repertoire includes the shell game, simple card tricks, playing catch, playing the piano, the maracas and the tamborine. Tony is currently working on a music video for MTV.

Rob Salafia, a Boston street performer, also will join the cast of characters at the October 10 open house. One of Faneuil Hall's many street performers, Rob ja., known for his mime, juggling and tap dancing acts.

Steve Lechner, a Boston-area puppeteer and balloon animal creator, also will be on hand to entertain the kids.

Alexander Feldman, otherwise known as the Fanueil Hall Fool, will be at the open house to entertain employees. His act includes skits performed in a jester's costume with a unicycle, juggling balls, musical instru- 'mts, balloons and a trunkful of props.

'In addition, representatives from the New England Science Center of Worcester will present "The History Of Rockets And Manned Space Flight" and "Simply Science." The first demonstration, which begins at 1:00 p.m., takes a look at human travel in space, from the first rocket to today's space shuttle and beyond. Rocket models, a real space suit and hands-on activities are part of the program. "Simply Science," beginning at 2:00 p.m., provides an array of participative experiments which allow children to explore the rules of forces and matter that help run the universe.

#### **Benefits Brief**

In this week's issue of *Mini News* you will find an insert describing Data General's Pension Plan. This insert, entitled Benefits Brief, is the third in a regular series of monthly articles detailing Data General's various benefits programs, or other benefits issues of particular importance to employees. These inserts will appear in **Mini News** in the last issue of each month. They may be saved and used as a valuable future reference.

### **Data General, Logica B.V. Win \$32 Million Contract**

The Ministry of Social Affairs and Employment in Netherlands has awarded Data General and Logica B.V., a software systems supplier, a \$32 million contract to implement a nation-wide integrated network to link employment bureaus. The network is designed to more efficiently match the unemployed with job vacancies. The contract was awarded after nearly two years of study.

The Data General portion of the contract is worth \$15 million. It includes the sale of 64 ECLIPSE MV/15000 and ECLIPSE MV/7800 computer systems as well as 1 ,600 workstations. The computers and workstations will be integrated using XODIAC and CEO comprehensive electronic office software. Data will be transmitted between locations using the Dutch public data network.

The ECLIPSE MV/Family systems will be installed in nations throughout the Netherlands including the maof cities of Amsterdam, Rotterdam, The Hague, and Utrecht. The network will be implemented in stages. Initially, systems will be installed in pilot employment bureau locations and five central support centers.

Data General is the principal contractor responsible for delivery and installation of the computer systems, the fourth-generation language Powerhouse and data communications equipment. Logica B.V. is responsible for the coordination, execution, and project management of the application.

### **Franson Sales, Marketing Controller; Donie, Casey Division Controllers**

Art Franson has been named Worldwide Sales and Marketing controller, reporting to AI Getz, corporate controller. Art will provide financial support for the Sales and Marketing divisions.

Art joined Data General in 1983 as controller for the North American Sales Division (NASD). Prior to joining Data General, Art was with Digital Equipment for eight years, serving in various controller-level positions. Before that, he held financial positions with Converse Rubber and Northeast Airlines. Art holds an MBA in finance from Babson College, and a bachelor's degree in business administration from Northeastern University.

Reporting to Art are: Ed Donie, who has been named European controller based in Paris; Jim Casey, who has been appointed controller for NASD; Dave Evans, controller for the Americas/Far East Division; Dave Ridlon, director of North American Credit Operations; William Plant, controller for the Customer Service Division; and Tom Stone, Corporate Sales Administration controller.

Ed Donie has been with Data General since 1981, most recently as the Group Marketing controller. Ed will continue to serve as controller for Group Marketing until a successor is named. He holds an MBA in finance from Bentley College and a bachelor's in business administration' from the Massachusetts Institute of Technology.

Jim Casey has been with Data General since 1983 as the controller for NASD's Area I. Jim holds an MBA in finance from St John's University, and a bachelor's degree in finance from New York University.

### **Data General, E.F. Hutton To Provide Employee Stock Service**

A new era in service for employee stockholders begins Monday, September 28, as Data General and E.F. Hutton join forces to provide brokerage accounts for United States participants in the Data General Employee Stock Purchase Plan and Stock Option plans. By opening a Hutton account for either or both programs - the purchase plan or stock option plan - an employee may more easily acquire, hold and sell Data General stock.

"We are pleased to be able to bring this service to employees," explains Ellen Richstone, acting treasurer. "As part of the company's agreement with E.F. Hutton, the commission rates for the sale of Data General shares by individual employees are extremely competitive. We believe these accounts will encourage greater participation in stock plan programs."

"Employee participation in our stock programs is important," explains Don Bateman, vice president of Human Resources. "First, it provides for employee ownership in the company. Second, it provides the opportunity for additional compensation over time through the purchase and sale of stock."

### Option Plan

An information package on the Hutton brokerage accounts is currently being mailed to participants in stock option programs. The package includes the agreements needed to open separate brokerage accounts for both option and purchase plan transactions.

The main feature of the option plan account is a simultaneous sale provision that allows employees to exercise an option and at the same time sell enough shares to cover the option price and taxes.

### Purchase Plan

The account for the purchase plan will allow employees who participate in the Employee Stock Purchase Plan each six months to accumulate shares to sell at the end of the purchase period. These account agreements will be mailed in November to both current and eligible participants in the Employee Stock Purchase plan.

Any employee participating in the current Stock Purchase plan period will be able to use a Hutton brokerage account for shares purchased on January 29, 1988. Any other employee choosing to open an account may use it during any period in which he or she actively participates in the purchase plan.

"Historically, some employees have chosen not to participate in the purchase plan because of the difficulty and expense of trading small numbers of shares," states Sue Singer, Corporate Stock manager. "With the E.F. Hutton brokerage account, an employee may choose to sell each purchase period's shares immediately without ever receiving a stock certificate. The employee may also choose to use the account to accumulate shares and sell any number of shares at any time."

### New Forms

Participation in either or both E.F. Hutton brokerage accounts is, of course, optional. An employee may continue to exercise options or participate in the purchase plan and receive stock certificates as in the past.

Whether participating in a Hutton plan or not, however, a new form will be used for exercising options beginning on Monday. These forms will be available from Employee Shareholder Services at Mail Stop F-233 in Westboro; at Benefits offices; and through the Literature Distribution stockroom at Southboro. Transactions through Hutton accounts cannot be completed on another form. For the next stock purchase period, the authorization and withdrawal form will also be modified so that participants may indicate whether or not they have a Hutton account.

Completed agreements to participate in either or both of the Hutton programs and all stock option transactions must be forwarded directly to Employee Shareholder Services in Westboro. Purchase plan enrollments and withdrawals will continue to be processed through the Benefits department. All activity in individual brokerage accounts, will be handled directly between the employee and E.F. Hutton.

The same advantages being offered to U.S. employees will be extended to international employees in the future in accord with local laws.

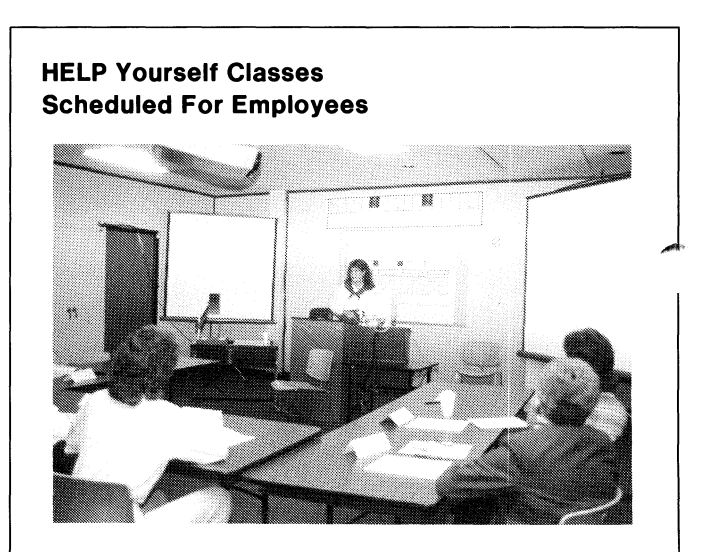

Data General employees can learn various ways to address and fix certain concerns they may encounter with their terminals or CEO comprehensive electronic office software. A "HELP Yourself" class is now being offered by the Information Management Group (IMG) in Westboro. Classes meet on Wednesday mornings, and cover various ways to troubleshoot your terminal. For more information, contact Julie Catullo at extension 6292 in Westboro or via CEO at host system IMG008. The HELP class covers the following topics: trouble shooting your terminal, changing your password, capacity log-on messages, restoring CEO documents from the CEO wastebasket, printing inventories with pathnames, commonly-received error messages and their meanings, printing problems (hardware and software) and creating user-defined commands.

Toastmasters To Conduct Meeting

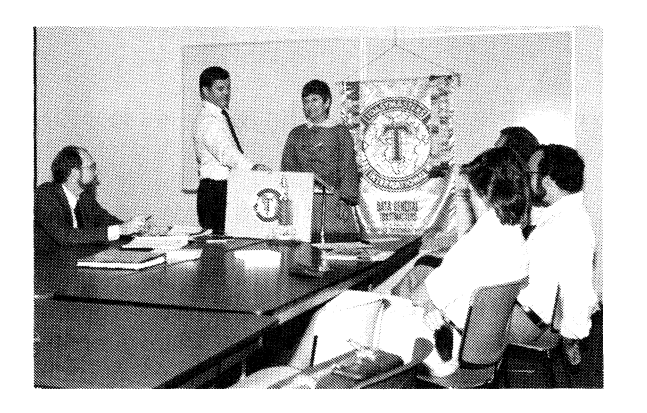

The Data General Toastmasters' Club will hold its next meeting Wednesday, September 3D, at noon in the MTI Room A. During next week's meeting, the group will hold its semiannual speech contest. These meetings are held regularly at noon on Wednesdays in the MTI Room A. For further information, contact Lydia Losch, club president, via CEO at host system Challenger, or at extension 3363 in Westboro.

### ~uman **Factors Department Needs Volunteers**

The Human Factors Engineering department is looking for volunteers to participate in product evaluations. The studies usually involve having volunteers use a new or existing piece of hardware or software and then give comments. Most of the sessions are less than an hour long. By signing up for the Human Factors product evaluations, you are not committing yourself to participating in every study - the Human Factors department tries to match the qualifications and interests of its volunteers with the various studies.

Each time a volunteer participates in a study, he or she will be given the choice of a coupon good for \$3.00 at the Deli, or a custom-designed T-shirt. For more information, please contact Teresa Forster at extension 6739 in Westboro or via CEO at host system ABACUS. Prior approval of your manager is needed to participate.

### **New Expense Report Effective Next Week**

Effective next Monday, September 28, a new biweekly expense report will be used throughout Data General.

The new expense report will be a major convenience to frequent travelers because two weeks' worth of expenses may now be included on one expense report. If you choose to do so, employees may still submit their expenses on a weekly basis on the new expense report.

The new expense reports are now available and must be used beginning September 28. To obtain the new bi-weekly expense report you must complete a material requisition and move ticket (MRMT) and send it to Building 5 in Southboro, mail stop 5-54A, in care of Literature Distribution. When ordering please reference part number 013-000-804-06.

If you have any questions, please contact the Corporate Travel and Expense department in Hooksett at (tie line) 237-1550, or via CEO at TECS:FIN7.

### **Benefits Brief**

### Retirement Update

The following article will provide you with information on Data General's Pension Plan. It appears in a question and answer format to make it easy to understand.

The Data General Pension Plan is a part of a retirement program established for employees. The plan provides a monthly pension, life insurance coverage for you, and a choice in medical benefits for you and your family. The Pension Plan, together with the other Data General capital accumulation plans, such as Savings & Investment, Stock Plans and Stock Option, should be viewed as a part of your total retirement which also includes other sources of income such as Social Security and personal savings.

### Who is eligible to participate and when does participation begin?

- Generally, all Data General employees are eligible to participate unless hired after turning 60.

- Participation begins automatically the month after you have completed one year of service and have reached age 21.

#### When are you eligible for retirement?

- Normal Retirement. You are eligible for normal retirement at age 65.

- Early Retirement. You may retire early starting at age 55 if you have at least 10 years of service. Your benefits will be reduced by a percentage based upon your age at retirement.

### How do you apply for retirement?

- You apply for retirement by writing to Retiree Benefits at Mail Stop 0-138 in Westboro at least 90 days prior to your requested date of retirement.

- In order to complete the process you must submit the following by the first of the month during which you will be terminating employment:

1) A completed Pension Application and Authorization Form.

2) A completed Retiree Benefits Election Form.

- 3) A copy of your birth certificate.
- 4) A copy of your spouse's birth certificate.

- Your pension checks will be received by the first week of every month following your last day worked.

#### Are pension benefits taxed?

- Pension benefits are taxed as ordinary income. You must elect whether or not you wish to have taxes withheld, and the number of exemptions to be applied, when you retire.

### Does employment elsewhere after retirement affect pension benefits at all?

- Employment elsewhere after retirement does not affect your Data General pension benefits. However employment might effect any Social Security benefits to which you are entitled.

- Your pension benefit is not affected or reduced in any way by your Social Security benefit.

### Are survivor benefits available for a beneficiary if you die after retirement?

- When you retire you can elect a Life Annuity payment which will be received for the remainder of you lifetime with no survivor benefits

### OR

- You can elect one of the survivor options which provides you with a reduced benefit for the remainder of your lifetime but also provides your survivor with a percentage of this benefit after your death.

#### How are benefits determined?

- After you become a participant you earn a benefit every year until you retire or reach age 65.

- For each year (from October 1 to September 30) you earn a benefit equal to 1 percent of your base pay as of October 1, up to the Social Security wage base for that year (\$43,800 in 1987).

- In addition, if your rate of pay exceeds the wage base, you will earn a benefit equal to 2 percent of your pay in excess of the wage base.

- The benefit you earn each year is added to the benefits you have accumulated from past years of service. This total is the annual amount to which you will be entitled at 65 if you are 100 percent vested.

#### - Example:

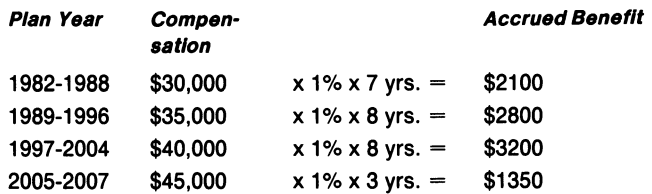

Total Annual Benefit To Date  $= $9,450$ Monthly Pension Received At  $65 = $787$ 

(Above example assumes 25 years of service, and assumes little salary change over time. Example also assumes an increase in the Social Security wage base from \$43,800)

### What does it mean to be vested?

- A vested benefit is that portion of your benefit which is non-forfeitable.

- Vesting is based upon your years of service with the

company as of age 18. Vesting begins after five years of service.

- The percentage of your benefit which is non-forfeitable increases with every year of service up to 15 years. For example, after five years of service you are 25 percent $\sim$ vested, and entitled to 25 percent of your benefit. After, 10 years you are 50 percent vested. After 15 years of service you will be 100 percent vested and entitled to 100 percent of your benefit.

- If you are eligible for retirement you are automatically 100 percent vested.

- If you terminate employment with Data General before retirement and the present value of your retirement benefit is greater than \$3500 you will receive a monthly pension starting at 65. You can receive a reduced monthly benefit before reaching 65, after reaching 55 if you have at least 10 years of service at termination.

- If the present value of your benefit is \$3500 or less you will automatically receive your benefit in a lump sum within 2-3 months of termination.

- Persons receiving a deferred vested benefit or a lump sum are not eligible for Retiree Medical or Retiree Life Insurance.

### What happens to your benefits if you die before retiring?

- If you are married and vested at the time of your death your spouse is eligible to receive death benefits, otherwise no survivor benefits are available.

### Who should you contact for further information?

- Your Benefit Statement that you receive each year will provide you with personalized pension information.\* Please refer to it to determine the benefit you have accrued and your vesting percentage.

- If you wish further information on retirement from Data General please contact your Human Resources representative, your local Benefits department, or Corporate Benefits at Mail Stop 0-138 in Westboro, at extension 4550, or via CEO at BENEFITS:IMG003.

### **Fiscal Calendars Available From Southboro**

A 1988 fiscal calendar, produced by the Westboro PRIDE Circles, is available to employees. It contains extensions to commonly-called departments and tie lines to other Data General facilities. It can be ordered from the Literature Distribution group in Southboro's Building 5 at Mail Stop 5-5A. When ordering it, employees should use an MRMT, and should refer to the part number 012-3266.

### **PSAT Dates For Data General Scholarships Set**

If you are a regular full-time Data General employee d have a child who will be graduating from high school In 1989, now is the time to consider applying for a Data General Scholarship. The scholarship program is a Data General benefit established for the children of Data General employees. It is administered by the National Merit Scholarship Corporation. Ten scholarships are awarded each year. The stipend of each scholarship ranges from \$500 to \$2,000 per year for up to four years, or until bachelor's degree requirements are completed, whichever comes first.

Students applying for a Data General scholarship must take the PSAT (Preliminary Scholastic Aptitude Test) during their junior year in high school. This year the test will be administered in high schools throughout the country on October 17 or October 20. Interested students should contact their guidance counselors as soon as possible to register for the PSAT.

Keep in mind that application for a Data General scholarship must be made during the students JUNIOR year in high school. Therefore, even students who are currently undecided as to whether or not they want to attend college should be encouraged to take the PSAT in October.

Applications for the Data General Scholarship program are available from the Benefits and Human Resource departments. A letter will be sent to all applicants

the end of December to let them know their entry form was received.

Questions regarding the program should be directed to Annie Kennedy at extension 4551 in Westboro.

### **AOS/VS Colloquium Brings Users, Developers Together**

Educational Services recently brought users and developers together during a three-day AOS/VS software development colloquium held at the Sheraton Hotel in Milford. The 200 people in attendance discussed the operations of AOS/VS software in both large presentations and small breakout sessions.

Lecture sessions were given by eight AOS/VS developers and covered a wide range of topics from memory management to terminal services. The entire group was able to hear each developer discuss in detail his or her area of AOS/VS expertise. Between these more formal sessions, each developer held smaller breakout sessions to field specific user questions from AOSjVS users. According to Malcolm Lawson, Educational Services Seminar Program manager, "Both the **"\*\*\*\*** and developers liked the smaller sessions best.

. a chance to interact and discuss specific issues was to everyone's benefit."

The audience of AOS/VS users was made up of both Data General customers and employees. Malcolm summed the event up by saying that "this is the kind of special event that leaves everybody more knowledgeable for having attended."

Educational Services is planning similar events in the coming year. One such colloquium planned for fiscal 1988 will take a comprehensive look at networking with Data General systems.

### **Woodstock Forms Safety Committee, Holds First Meeting**

Data General's Woodstock facility recently formed its own Safety Committee, headed up by Chairman Mike Lupis. During the committee's first meeting, Max Hilgemeier of Corporate Safety in Westboro, discussed Data General's safety policies and procedures in order to help the committee memebers understand their roles. The Safety Committee meetings will be held monthly. Anyone who would like further information about the committee should contact any of the committee members, who are listed below.

Chairman Michael Lupis

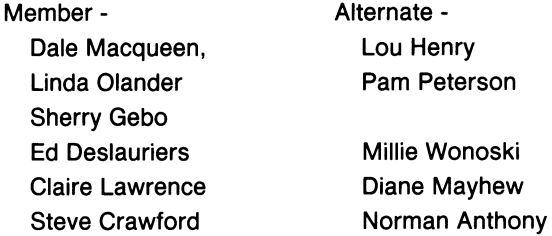

### **People**

### **In Corporate Publications**

**Billie Keese** has been named supervisor of Corporate Typesetting, reporting to Walter Volz, Publications Production manager. She is responsible for scheduling all typesetting requests.

Billie has been with Data General for six years, most recently working as a markup specialist and a photo composition operator within Corporate Typesetting. Before joining the company, she was employed with Achorn Graphics as a typesetter.

### **Helicopter Schedule Is Revised**

Effective Monday, September 28, the Data General helicopter will operate on the following schedule. Service is available to all employees traveling on company business on a first-come, first-served basis. The traveler's cost center is charged \$45 for trips between Westboro/Southboro and Durham/Porstmouth, or \$75 for trips between Westboro/Southboro and Westbrook.

To make reservations call Corporate TRavel in Westboro at (tie line) 232-HELI (232-4354). Passengers must be at the helipad 5 minutes before scheduled departure time for loading and a safety briefing. Unless delayed by weather, flights will depart precisely on time, or earlier if all scheduled passengers are boarded.

Passengers desiring to depart/arrive at Southboro may do so by advising the reservationist. Actual departure time may be a few minutes before or after the scheduled time shown for Westboro/Southboro.

Mail and packages to sites the helicopter travels to may be left in the mailbox at each helipad for delivery. Senders should check with Corporate Travel to ensure that the scheduled flight is going. It is the responsibility of the sender to arrange for pick-up at the destination. The pilot will deliver the material to the appropriate mailbox, but they are not serviced by the mailrooms. Any package weighing more than five pounds must be pre-arranged for delivery with Corporate Travel.

Passengers will be requested to provide their weight when making a reservation. This is important information that is used to calculate aircraft weight and must reflect the passenger's "traveling" weight, including briefcase, packages, etc.

### **Data General New England Helicopter Schedule**

Westboro/Southboro To Durham/Portsmouth (Monday and Friday Only) Departure Arrival

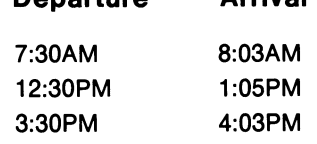

#### Durham/Portsmouth To Westboro/Southboro (Monday and Friday Only)

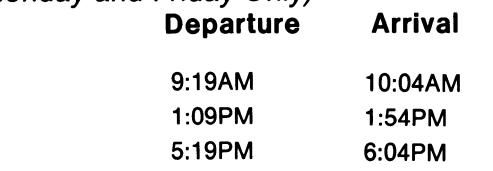

Westboro/Southboro To Durham/Portsmouth (Tuesday, Wednesday, Thursday Only)<br>Departure Arrival Departure

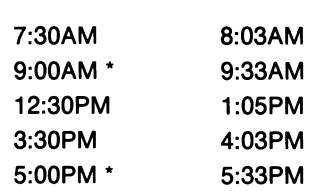

#### Durham/Portsmouth To Westboro/Southboro (Tuesday, Wednesday, Thursday Only) Departure Arrival

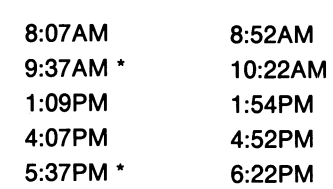

#### Westboro/Southboro To Westbrook (Monday and Friday Only)

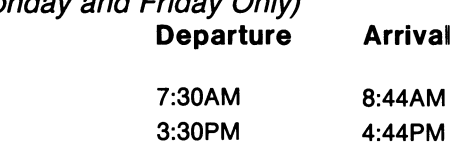

#### Westbrook To Westboro/Southboro (Monday and Friday Only) Departure Arrival

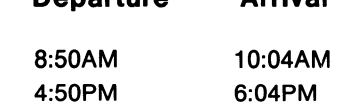

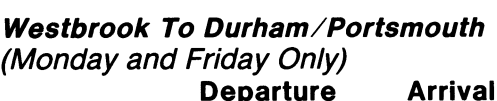

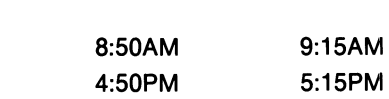

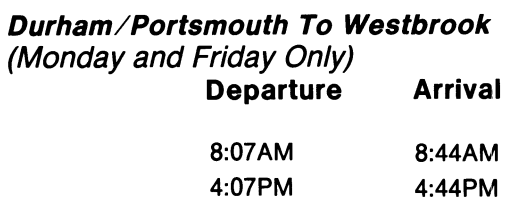

\* Supplemental flights that will operate ONLY if the previce flight is filled, and if the helicopter is not committed to other tasks. In most cases, passengers on these flights will not be confirmed until the day before the flight.

### **Training**

Educational Services is offering the following courses 'n October. Prior approval of your supervisor is required .)r course registration. Call (tie line) 221-1647 to enroll in these classes or other classes. All classes are held at the Education Center at 2400 Computer Drive in Westboro.

• Diagnostic Operating System User (H101) - This course teaches employees how to use Data General's diagnostics to test for and isolate malfunctions to a field replaceable unit level. A knowledge of Data General's 16 and 32-bit computer systems is required to attend this three-day course which begins Monday, October 19.

• 6026 Magnetic Tape Drive Field Maintenance (H223) - This course teaches employees how to operate and maintain the 6026 series mag tape drive subsystems. Employees will learn how to load, run, and interpret the appropriate diagnostics, and how to use the alignment and adjustment procedures. The course also covers mag tape format, dual mode, tape controller, and tape programming. The prerequisite of H100 or H100/MV (Data General 16-bit or 32-bit Computer Systems) is required to participate in this three-day course which begins Wednesday, October 14.

• Managing an AOS & AOS/VS Computer Center (SM505) - This three-day seminar teaches employees "ow to combine the fundamental technical skills with ..;usiness concepts and people skills to run an effective computer center. Optimizing current configuration, disk drive and peripheral selection, and cost-effectiveness of your maintenance program are some of the topics to be discussed. Employees should have some experience with the AOS or AOS/VS operating system to participate in this class which begins Wednesday, October 7.

• AOS/VS Asynchronous Communications (SM527) - This seminar describes AOS/VS structures that support asynchronous communications and explores how users can customize this interface. The course also helps employees to install and troubleshoot directly connected terminals and async modems. Geared for system programmers, system managers and system support staff, this two-day class starts on Wednesday, October 14.

• CEO Word Processing with Mall and Calendar (OA 163) - This new, comprehensive CEO course teaches the features of CEO: the basic and advanced functions of word processing; the features of electronic mail and calendar; and how to use the merge function to create list processing documents. This four-day class begins on Monday, October 12.

### **Activities**

### Aerobics To Resume In Milford

The next eight-week session of aerobics in Milford will begin on Tuesday, October 6, at 5:15 p.m. in the cafeteria. Registration will be held that day in the cafeteria at 5:00 p.m. Employees interested in signing up may also contact Jacqui Risolo at extension 4289 in Milford.

### Ten Pin League Needs Bowlers

The Data General Ten Pin League began its new season on September 9. Bowling is every Wednesday night at 4:45 PM at the Town and Country Lanes in Shrewsbury. Interested employees can still join the league. The league is looking for bowlers of every level of ability. The cost is \$7.75 per week. Full-time and substitute bowlers are welcome. Employees who want further information should contact league secretary Patty Barry via CEO at host system APOLLO or Nancy Ricciuti at host system BKWORM.

### Wallyball Season To Start Soon

The 1987/1988 Wallyball season is scheduled to start the week of November 9. The regular season will include 16 matches. The playoffs will begin by the first week in April. All rosters must be submitted via CEO to Jim Galvin at host system WEB003 by October 5. All team fees (exact price to be determined) must be paid in full by October 26. Additional information will be provided to teams at a future date. New teams are encouraged to participate.

### Data General Basketball Meeting

An organizational meeting for the Data General basketball league will be held Monday, September 28, at 5:30 p.m. in the main cafeteria in Westboro. All team captains and anyone wishing to join a team should plan to attend. If you have any questions, contact Keith Millea via CEO at host system HARVEY.

### Data General Ultimate Frisbee Places Third

The Data General Ultimate Frisbee team placed third in the Corporate Ultimate Frisbee League's year-end tournament. The league, after expanding from 16 to 26 teams this year, established two divisions. Data General ended the year at 12 - 1, tied with Raytheon for the Western division title. At the tournament to decide the league championship, Data General beat Digital Equipment, Wang, Apollo, and Codex to arrive at the semi-final against Raytheon. Raytheon won the match 17 - 15 and went on to beat Decision Software in the final. Data General was represented by Kevin Barrett, Luc Poulin, Greg Carter, Tom Arns, Darren Mace, Peter Shoults, Scott Smith, Glenn Rich, and Sue Spielman.

### Data General Ski Team Forming

The Data General Ski Team is getting ready for its fourth season. The team is looking for skiers of all levels of ability to join its Wachusett League and other events. Racing experience is not necessary. If you would like more information about the team and upcoming events, contact John Watkins at Mail Stop B-233 in Westboro.

#### Discount Tickets For Renaissance Faire

Discount tickets for the annual King Richard's Renaissance Faire are available for employees through the Data General Employee Activities Committee.

The Faire features jugglers and jesters, storytellers and magicians, music and dance, food and drink, jousting matches, games, crafts, and more, all in the spirit of the Renaissance era. Adult discount tickets may be purchased at \$6.00 each (regular price \$9.75). Children's tickets (age 2 to 10) are \$4.00 each and may be purchased at the time of admission. Children under 2 are admitted free. These discount tickets are valid on the following dates: September 26 and October 3, 10, 17,24 and 31.

Adult discount tickets may be obtained by sending a check, payable to Data General Activities Committee, to King Richard's Faire at Mail Stop 4-78A in Southboro. Please include a stamped, home-addressed envelope. In addition, tickets will be available in the Westboro Employee Activites Office next week. Interested employees should send requests in self-address envelopes.

#### Ski Club To Begin Season

The Data General Ski Club is gearing up for its new season. Employees interested in receiving an advance copy of trip listings and other club information can send their name, mail stop and CEO address to Teresa Forster, at mail stop C-134 in Westboro. Watch the Mini News for more ski news and updates.

#### Discount Coupons Available

The Data General Employee Activities Committee has a variety of discount coupons available for employees. Coupons can be obtained via CEO for the following area attractions:

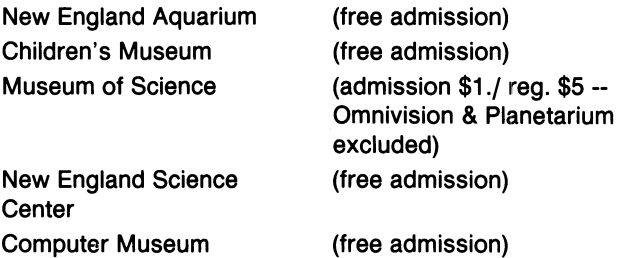

Please send all requests via CEO to: OUTINGS:IMG003. Be sure to include your name, Mail Stop and name of coupon desired. Coupons are limited and are available on a first-come, first-serve basis.

#### Bruins Tickets Available

Discount tickets for employees are available to the pre-season Bruins game at the Worcester Centrum on Friday, October 2. Tickets are \$10. Interested employees should make checks payable to the Data General Activities Committee, and send them to Mail Stop C-128 in Westboro. Please be sure to include a stamped, self-addressed envelope.

#### Employee Activities Office Posts New Hours

The Employee Activities Office now will be open for services Tuesday through Thursday from 1:00 p.m. to 3:00 p.m. and Friday from 1 :00 p.m. to 4:00 p.m. The Employee Activities Office is adjacent to the main cafeteria in Westboro at Mail Stop C-128.

Mini News is published weekly for the employees of Data General-Westboro. Material may be submitted for publication to Mary Anne Been at . extension 4705 or MS A235. Data General - An **Equal Opportunity Employer.** 

# EAK , ।<br>●

MAKE SURE TO HELP DATA GENERAL RING IN THE START OF FISCAL 1988 DURING ITS OPEN HOUSE TO BE HELD IN WESTBORO ON SATURDAY OCTOBER 10, FROM 10:00 A.M. TO 4:00 P.M.

DATA GENERAL EMPLOYEES AND THEIR FAMILIES ARE INVITED TO ATIEND.

BESIDES TOURS OF THE DEVELOPMENT AND TESTING LABORATORIES, AND THE EXECUTIVE BRIEFING CENTER, THE DAY WILL BE FILLED WITH ENTERTAINMENT FOR PEOPLE OF ALL AGES.

COUNTRY AND WESTERN MUSIC LOVERS WILL WANT TO MAKE SURE TO CATCH JOHN LINCOLN WRIGHT AND THE SOUR MASH REVUE. THEY TAKE THE STAGE FROM 11 :00 A.M. TO 1 :00 P.M.

> BE-BOP SOUNDS FROM THE BOB BRENNER SWINGTET WILL FILL THE AIR FROM 2:00 P.M. TO 4:00 P.M.

BETWEEN SETS, DATA GENERAL'S ROBERT WHEELER AND VIC BERRY WILL PERFORM. ROBERT PLAYS THE UKELE AND VIC PLAYS THE TUBA. THEIR'S IS AN ACT WHICH YOU WON'T WANT TO MISS.

IN ADDITION, THE AREA SURROUNDING DATA GENERAL-WESTBORO WILL BE HOST TO SOME OF QUINCY MARKET'S MOST TALENTED AND ENTERTAINING STREET PERFORMERS. ON HAND WILL BE A MIME, FACE PANTER, CLOWN, JUGGLER AND OTHERS TO HELP MAKE THE DAY A SPECIAL TREAT.

 $\mathcal{M}^{(\mathrm{GMS})_{\mathrm{QCD}}}$ 

 $e^{\mu \hat{p}_1 \hat{q}_2}$  $\label{eq:1} \left\langle \zeta_{\rm{max}} \right\rangle$ 

#### MARKETPLACE CARPOOL

Carpool , from Medford/Somerville line to Webo, hrs flex, Barbara ext 3062/395-4603 (Medford).

-qEE

.tens , males, 1 black w/long fur, 1 blk w/white spots, 460-1060 (Marlboro). WANTED

Roommate , female to share 2 bdrm apt, off-street parking,  $$245/mol + 1/2$  util, 562-7473 (Hudson).

Roommate, non-smoker, male, to share Ig condo, Lake Quinsigimound, all

amenities/fitness center,  $$370-\$470/m<sub>o</sub> + 1/2$ util, 755-1177 (Worcester).

Roommate, to share 2 bdrm apt, non-smoker, male, 20 min to Webo, \$220/mo  $+$  1/2 util, 839-3055 (North Grafton).

#### FOR RENT

Condominium, 3 bdrm, 3 bath, indoor pool/whirlpool/sauna, near golf/fine dining, fall \$200/wknd, \$250/Sun-Fri, winter rates avail, 892-9866 (Leicester).

Apartment, 1st floor, 6 rm, 3 bdrm, near Rts 9/290, 799-6873 (Worcester).

Dennlsport, Cape Cod, efficiency condo, near beach, \$60/wknd, \$175/wk; 2 bdrm duplex cottage, \$1oo/wknd, \$250/wk, 435-3794 (Hopkinton).

Condominium, remodeled 2 bdrm, top floor, balcony, custom kitch/bath, near Rts 9/290/495, 393-2314 (Northboro).

FOR SALE

Oriental Style Rug, Chinese design, navy/gold/cream colors, 6' x 9', 1 yr old, \$150, '3-4248 (Milford).

.an's Bike, Murray 10 speed, \$40, 842-4426 (Shrewsbury).

Canvas Tents, 9' x 12' w/windows/floor; 7' x 7' pup; 7' x 7' pyramid; 9' x 12' tarp, 459-6685 (Lowell).

Osram Studio Strobe, w/3 computer settings, swivel hd & built-in wide-angle diffuser screen, \$165,473-5939 (Milford).

Fischer Skis, 180cm w/Tyrolia 260 D bindings, ski bag, Barrecrafter poles, Dachstein ski boots men's sz 91/2, \$225, 845-8921 (Shrewsbury).

Building, Upton, Main St, 150' frontage, 3000 sq ft, commercially zoned, \$225,000, 842-0730 (Shrewsbury).

Sears Weight Set, w/padded bench, multi-position incline, leg lift, weight holder, \$75, 842-4426 (Shrewsbury).

Items, Cannon wide-angle lens, \$30; Cannon zoom lens, \$30; camera case, hd cover w/shoulder strap, \$10; antique gate-leg tbl, \$100,969-0512 (Newton).

Ford Truck Bumper, pre '86, \$75, 839-7197 (Grafton).

Dixon Bass , 30 watt Stadium amp, new Boss distortion pedal, case, cords, \$250, 422-7210 (Sterling).

Furniture, maple 4 drawer desk & chair, \$125; rattan Peacock chair, \$35; rattan & glass tea cart, \$100; 393-7294 (Northboro).

ms , rOIl-a-way bed frame, twin sz, \$50/BO; JO" x 48" single pedestal desk w/pencil drawer & swivel chair, \$1oo/BO; aquarium stand, blk, wrought iron, 15 gal, \$25/BO, 444-8382 (Needham).

Nordica Ski Boots, men's 9 - 91/2, rear entry, used 1 season, \$100, 460-9448 (Marlboro). House, newly constructed Federal Colonial, Shrewsbury, \$437,000, 829-3136 (Holden). Cord Wood , oak, seasoned, you pick up, \$60/cord, 842-0730 (Shrewsbury).

Whirlpool Refrigerator, 14.1 cu ft, refrig/freezer separate, 11 mo old, \$300, 870-5946 (Westboro).

Radial Tires, yr rnd, 165-SR-15, Kieber V12, 1 new, 4 w/less than 2000 mi, \$150/all, 533-7806 (Medway).

Condominium, remodeled 2 bdrm, top floor, balcony, custom kitch/bath, near Rts

9/290/495, \$11 OK, 393-2314 (Northboro). Items , Scandinavian Design leather chair/ottoman, \$220; Ethan Allen coffee tbl & end tbl, \$300; oak sofa tbl, \$200; 2 solid brass lamps, fl/tbl, \$80; Hoover upright vacuum cleaner, \$70; oriental rug & pad, \$250; 366-3956 (Westboro).

Items, kitchen set, chrome pedestal, 42" round w/padded chairs, \$225; sofa & love seat, brocade, traditional, \$300; Whirlpool refrig, 26 cu ft, side/side, gold, \$500, 877-8610 (Framingham).

House , English Tudor split, cathedral celings, 3 bdrm, 1 1/2 baths, garage, frpl, Indscpd, \$172,900, 842-6872 (Shrewsbury).

Items, 2 snow tires, B78-13, mtd/balanced, Colt/Plymouth Arrow; suspended ceiling tiles, 100 + pieces, \$1/ea, 842-6872 (Shrewsbury). Living Room Set, gold/rust lvg rm set  $+1$ blue chair, 3 glass-top Italian tbls, 2 lamps, Irg gold framed mirror, \$1500/all, 842-6872 (Shrewsbury).

AUTOS

'68 Buick Wildcat, 65K mi, 430 4-BBL, 2 dr coupe, auto, PS/PB, AC, electric windows, 6-way seats, new paint/brakes, no rust/rot, \$3995,393-9316 (Northboro).

'73 Honda CB500/4 Motorcycle, \$350/all offers considered, (401) 765-4216

(Woonsocket, RI).

'73 Camaro, 350 eng, white, new exhaust/battery, \$1250, 835-6327 (W. Boylston).

'75 Oldsmobile Cutlass, 260, V8 auto, PS/PB, state inspec, 695-6277 (N. Attleboro).

'77 Plymouth Window Van, needs body work, \$1200,234-8451 (Whitinsville).

'79 Chevrolet Van, lo mi, no rust, all options, clean, 853-0889 (Worcester).

'81 Dodge Aries, 4 dr, auto, 54K mi, AC, snrf, stereo, rear defrost, extras, \$2650, 459-6685 (Lowell).

'83 Mazda Pick-Up, 52K mi, long bed, radials, AM/FM stereo, bucket seats, 5 spd, \$2800, 435-6494 (Hopkinton).

'85 Mazda 626 LX , 25K mi, 4 dr sedan, digital display, snrf, AC, AM/FM cass, 393-7740 (Northboro).

'85 Renault Encore, AC, AM/FM cass, 37K mi, remainder 5yr/50K mi, warranty, \$4200/BO, 897-4836 (Maynard).

'85 Corvette, blk, lo mi, 4 spd, overdrive, loaded, \$17,500/BO, 234-7265 (Whitnsville). '85 Volvo 240 DL , 4 dr, sedan, 4 spd, 25K mi,

gray, AC, w/maintenance records, \$13,000, 696-0626 (Milton).

'86 Ford Aerostar XL, V6, 3.01, 21K mi, auto, loaded, \$10,995, 460-1143 (Marlboro).

'87 Monte Carlo SS , white, T-top, auto, loaded, 20K mi, \$14,500, 842-5833 (Shrewsbury). **HOURS** 

Westboro Cafeteria , full breakfast, 6:30 a.m.-10:00 a.m.; lunch, 11:30 a.m.-1:30 p.m.; open from 6:30 a.m.-3:00 p.m. for beverages. Pizzeria, serving from 10:00 a.m.-2:00 p.m. Pumpernickel's Dell , Coffee & pastries, 6:30 a.m.-7:30 p.m.; full breakfast, 6:30 a.m.-10:00 a.m.; deli lunch, 11 :00 a.m.-2:00 p.m.; Take-out, 3 p.m.-6:30 p.m.; dinner, 5 p.m.-7:30 p.m.

3400 Computer Drive Cafeteria , full breakfast, 7:30 a.m.-10:00 a.m.; lunch, 11 :00 a.m.-1 :30 p.m.; open from 7:30 a.m.-3:00 p.m. for coffee and pastries.

Milford, full breakfast, 6:30 a.m.-8:30 a.m.; lunch 11:15 a.m.-1:15 p.m.; open from 6:30 a.m.-3:15 p.m. for beverages.

Southboro , full breakfast, 6:30 a.m.-10:00 a.m.; lunch 11:15 a.m.-1:00 p.m.; open from 6:30 a.m.- 3:00 p.m. for beverages.

### • ., Data General **1988**

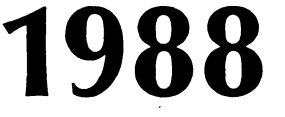

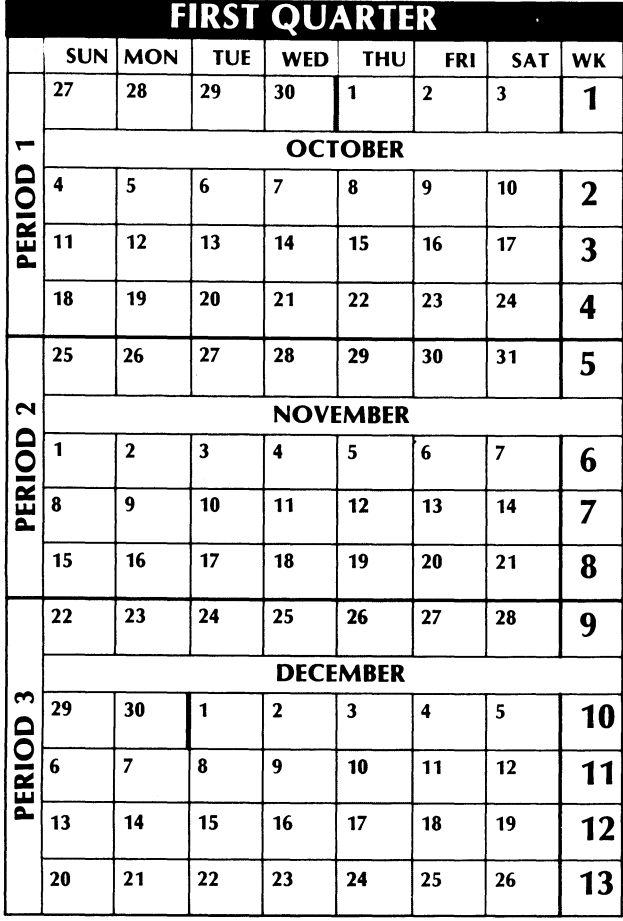

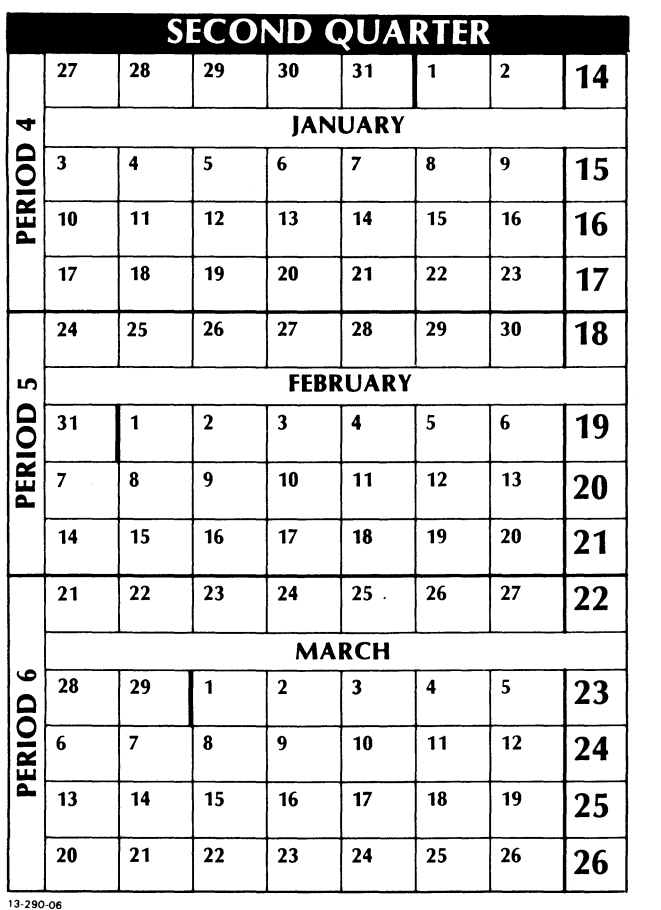

### **FISCAL CALENDAR**

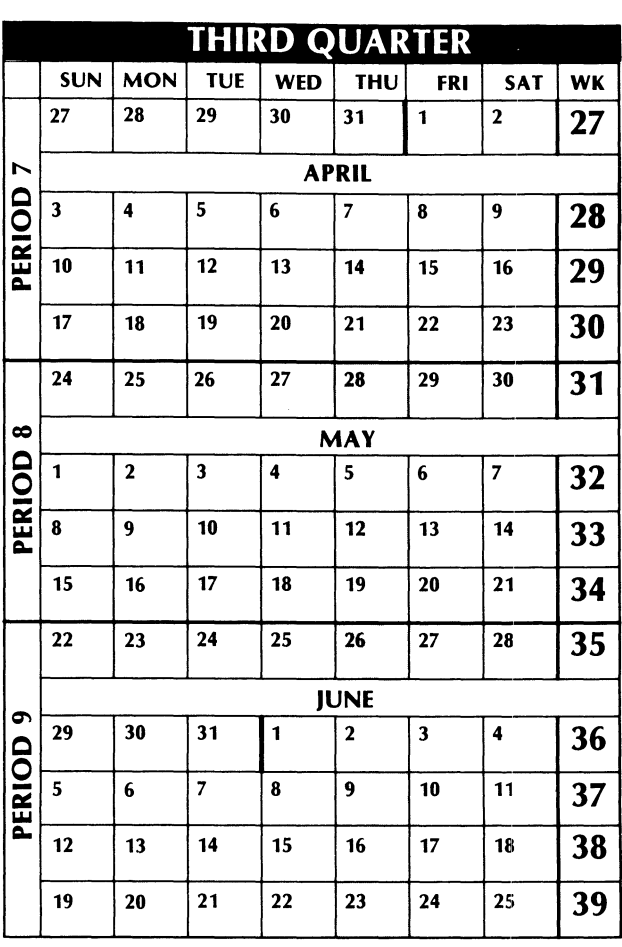

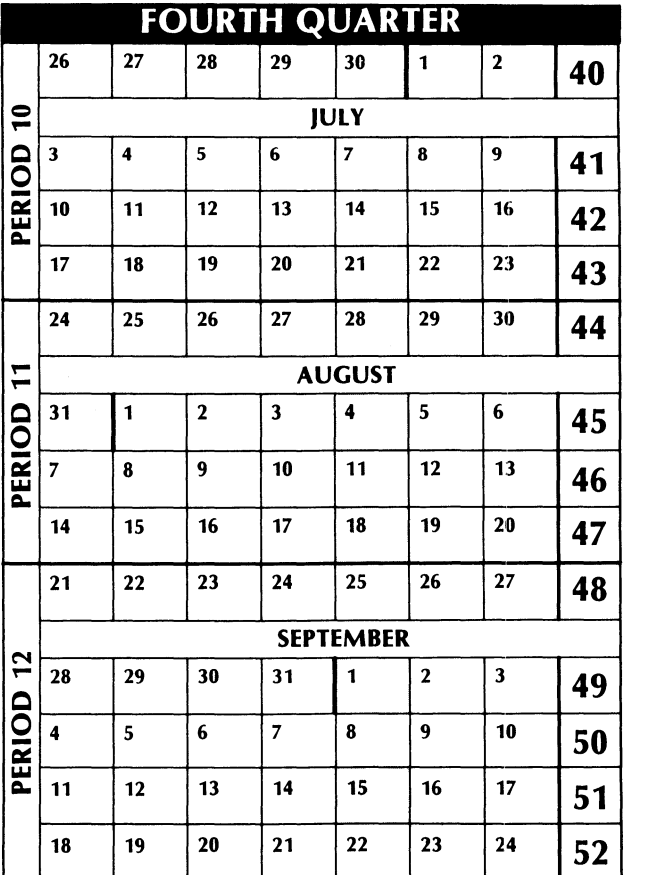